# **Comparison of Two Breeding Strategies by Computer Simulation**

Jiankang Wang,\* Maarten van Ginkel, Dean Podlich, Guoyou Ye, Richard Trethowan, Wolfgang Pfeiffer, Ian H. DeLacy, Mark Cooper, and Sanjaya Rajaram

**making it difficult to compare efficiencies of different breeding strate-** adapted wheats now being grown in the developing **gies through field experimentation. The objective of this paper was** world. This method was replaced in the late 1990s by **to compare, through computer simulation, two widely used breeding** the *selected bulk* method (SELBLK) (van Ginkel et al., strategies, the modified pedigree/bulk selection method (MODPED) 2002) in an attempt to improve re **strategies, the modified pedigree/bulk selection method (MODPED)** 2002) in an attempt to improve resource-use efficiency.<br> **and the selected bulk selection method (SELBLK), in CIMMYT's** The major differences between MODPE and the selected bulk selection method (SELBLK), in CIMMYT's<br>
wheat breeding program. The genetic models developed accounted<br>
for epistasis, pleiotropy, and genotype  $\times$  environment (GE) interactions<br>
The MODPED method be tion. The simulation experiment comprised the same 1000 crosses,<br>developed from 200 parents, for both breeding strategies. A total of<br>258 advanced lines remained following 10 generations of selection.<br>258 advanced lines re The two strategies were each applied 500 times on 12 GE systems.<br>The two strategies were each applied 500 times on 12 GE systems.<br>Findings indicated that genetic gain from SELBLK was on average the SELBLK method, spikes of **Findings indicated that genetic gain from SELBLK was on average** the SELBLK method, spikes of selected F2 plants within 3.9% higher than that from MODPED, and genetic gain adjusted by one cross are harvested in bulk and t **3.9% higher than that from MODPED, and genetic gain adjusted by target genotypes from SELBLK was on average 3.3% higher than** resulting in one F3 seed lot per cross. This selected bulk **MODPED for a wide range of genetic models. A greater proportion** selection is also used from F3 to F5, while pedigree of crosses were retained (25% more) by means of SELBLK compared selection is used only in the F6. A maj of crosses were retained (25% more) by means of SELBLK compared<br>with MODPED, and from F1 to F8, SELBLK required one third less<br>land than MODPED is that fewer seed<br>land than MODPED and produced fewer families (40% of the nu

mented (Rajaram, 1999). Many factors have contributed a larger scale.<br>to CIMMVT's success, such as breeding targeted to Quantitative genetics provides much of the frameto CIMMYT's success, such as breeding targeted to vanituative genetics provides much of the frame-<br>work for the design and analysis of selection methods megaenvironments (MEs), use of a diverse gene pool work for the design and analysis of selection methods<br>for crossing and shuttle breeding (Paiaram et al. 1994) used within breeding programs (Allard, 1960; Falconer for crossing, and shuttle breeding (Rajaram et al., 1994;<br>
Rajaram, 1999). Another key factor, however, has been<br>
the breeding strategies adopted by CIMMYT breeders.<br>
A heading strategies adopted by CIMMYT breeders.<br>
A hea A breeding strategy is defined as all crossing, seed prop-<br>easily tested or satisfied by experimentation; others<br>can seldom, if ever, be met. Computer simulation pro-

677 S. Segoe Rd., Madison, WI 53711 USA rust; YT, yield trial.

**ABSTRACT** *pedigree/bulk* method (MODPED) (van Ginkel et al., **Breeding strategies used by plant breeders are many and varied,** 2002), which successfully produced many of the widely

sources of error are avoided (van Ginkel et al., 2002). Although some small-scale field experiments have been THE GLOBAL IMPACT of the wheat breeding program<br>
of the International Maize and Wheat Improvement<br>
Center (CIMMYT) has been significant and well docu-<br>
mented (Pointern 1000) Many feators have contributed<br>
a larger scale.

Example 1990s, the main selection activities in an entire breeding<br>agation, and selection activities in an entire breeding<br>action is a expected advanced lines are<br>action of the selected advanced lines are<br>returned to the c

Wheat Program, CIMMYT, Apdo. Postal 6-641, 06600 Mexico, D.F., CIMMYT, Centro Internacional de Mejoramiento de Maiz y Trigo<br>Mexico: D. Podlich and M. Cooper, Pioneer Hi-Bred International (International Maize and Wheat Imp Mexico; D. Podlich and M. Cooper, Pioneer Hi-Bred International (International Maize and Wheat Improvement Center); GE, geno-<br>Inc., 7300 N.W. 62nd Avenue, PO Box 1004, Johnston, IA 50131, type × environment; LR, leaf rust; Inc., 7300 N.W. 62nd Avenue, PO Box 1004, Johnston, IA 50131, type  $\times$  environment; LR, leaf rust; ME, megaenvironment; ME1, USA; G. Ye and I.H. DeLacy, School of Land and Food Sciences, the low rainfall and irrigated env USA; G. Ye and I.H. DeLacy, School of Land and Food Sciences, the low rainfall and irrigated environment type for spring wheat; The University of Queensland, Brisbane, Old 4072, Australia. This MODPED, modified pedigree/bu The University of Queensland, Brisbane, Qld 4072, Australia. This MODPED, modified pedigree/bulk selection method; QUCIM, a QU-<br>project was supported in part by the Grains Research and Develop-<br>GENE application breeding si project was supported in part by the Grains Research and Develop-<br>ment Corporation (GRDC) of Australia. Received 30 May 2002. The unplatform for quantitative analysis of genetic models developed ment Corporation (GRDC) of Australia. Received 30 May 2002.

J. Wang, M. van Ginkel, R. Trethowan, W. Pfeiffer, S. Rajaram, **Abbreviations:** B, CIMMYT's breeding location at El Batan, Mexico; \*Corresponding author (jkwang@cgiar.org). by The University of Queensland, Australia; QUGENE, the engine of the QU-GENE; SELBLK, selected bulk selection method; SP, Published in Crop Sci. 43:1764–1773 (2003). Small plot; T, CIMMYT's breeding location at Toluca, Mexico; TG,  $\degree$  Crop Science Society of America target genotype; TPE, target population of environments; YR, yellow

modules, whose role it is to investigate, analyze, or ma-<br>ment type at a frequency of 1.0 and ninulate the starting population of individuals within types, both at a frequency of 0.0. mipulate the starting population of individuals within types, both at a frequency of 0.0.<br>the GE system defined by the engine. The application and the GE system defined by the engine. The application<br>module will usually re procedure, with the aim of understanding why CIM- parental stocks are considered. For yield, we have little knowl-MYT's wheat breeding effort has been so successful and edge about the number of genes and their effects on pheno-

Two programs (QUGENE and QUCIM) and two input<br>files (one for the QU-GENE engine and one for the QUCIM)<br>module) are required to run the simulation experiment. The<br>first input file contains all the information needed to defi a GE system and the population of genotypes to which the between traits, but is not considered because there is little breeding strategies will be applied. The second file contains linkage information available. As an exam breeding strategies will be applied. The second file contains linkage information available. As an example, the correlation all the crossing and selection information required to define between yield and lodging is estimat all the crossing and selection information required to define between yield and lodging is estimated at  $-0.5$  by CIMMYT the breeding strategies. The genetic and environmental infor-<br>breeders (Table 2). This negative corr the breeding strategies. The genetic and environmental infor-<br>mation used to construct these files and the criteria used to three lodging genes have some negative effects on yield. The mation used to construct these files and the criteria used to three lodging genes have some negative effects on yield. The compare breeding strategies are described below. three yield components (tillering, grains per spik

ronment types, each with a frequency of occurrence. Each en- ence used. vironment type has its own gene action and gene interaction, which provides the framework for defining GE interactions. A **Breeding Strategy** specific GE system that fits CIMMYT's germplasm and breeding objectives is required to simulate CIMMYT's wheat breed- In CIMMYT's wheat breeding program, the best advanced ing program. The breeding program targeted to megaenviron- lines developed from the F10 generation will be returned to ment 1 (ME1) (low rainfall and irrigated environments for the crossing block to be used for new crosses, so a new breeding spring wheat; Rajaram et al., 1994) will be the primary focus cycle starts after F10 leaf rust screening at El Batan (Fig. 1). of this paper. While not all the details of the GE system are The number of generations in one breeding cycle is 10 for available at this stage, reasonable approximations of the criti- both breeding strategies. There may be more than one round cal features can be made.  $\qquad \qquad$  of selection for some generations, such as the F7 generation

MYT's wheat breeding effort targeted to ME1: Cd. Obregon (Fig. 1; Table 3). The F7 is taken as an example. Once an  $[27^{\circ}$  N, 39 m above sea level (masl)], Toluca (19 $^{\circ}$ 

al., 1999), and to conduct a power analysis of the joint masl), and El Batan  $(19^{\circ} \text{ N}, 2300 \text{ mas})$  (Fig. 1). Cd. Obregon segregation analysis of the mixed inheritance model for is an arid, irrigated location whose grow masl), and El Batan (19° N, 2300 masl) (Fig. 1). Cd. Obregon segregation analysis of the mixed inheritance model for<br>quantitative traits (Wang et al., 2001).<br>The QU-GENE simulation platform consists of a two-<br>stage architecture (http://pig.ag.uq.edu.au/qu-gene; ver-<br>ified 10 April 2 the GE system (i.e., all the genetic and environmental annual average of 500 to 600 mm; irrigation facilities are avail-<br>information of the simulation experiment), and (ii) gen-<br>able when needed. El Batan is used mainly fo erate the starting population of individuals (base germ- ing and small-scale seed increases. The TPE for the breeding plasm). The second stage encompasses the application program targeting ME1 consists of the Cd. Obregon environ-<br>modules whose role it is to investigate analyze or ma-<br>ment type at a frequency of 1.0 and the Toluca and El B

finding ways to improve its efficiency further. type. Hence two levels of gene number are considered: 20 and<br>The objective of our research was to conduct a simula. 40. Their effects were generated by an ensemble approach The objective of our research was to conduct a simula-<br>Their effects were generated by an ensemble approach<br>(Kauffman, 1993) that samples the effects of the genes from tion experiment in which the engine QUGENE and (Kauffman, 1993) that samples the effects of the genes from a specified statistical distribution (Cooper and Podlich, 2003). the application module QUCIM were used to compare<br>CIMMYT's MODPED and SELBLK methods in terms<br>of genetic gain, number of crosses retained after one<br>breeding cycle, and resource allocation. The yield gene effects are assign no epistasis, digenic epistasis, and trigenic epistasis. The effects **MATERIALS AND METHODS** of genes on other traits are assumed to be fixed and additive (Table 1). Dominance is less important in breeding for self-

between two traits. Linkage can also give rise to a correlation three yield components (tillering, grains per spike, and 1000kernel weight) are negatively correlated to each other to a degree; however, they are all positively correlated to yield. **Genotype**  $\times$  **Environment System** and  $\begin{array}{c} \text{degree; however, they are an positive or related to yield.} \\ \text{We can easily build a GE system with negative correlations} \end{array}$ The GE system underlies the genetic and environmental among the three yield components, but allowing the GE sysmodel framework for simulation experiments. Information tem to have a positive correlation between yield and the three about a GE system includes the target population of environ- yield components is not as simple. Therefore, in designing the ments (TPE) for the breeding program, breeding traits and GE system, only the negative correlation among all the three their associated phenotypic errors, genes and their degree of yield components is considered, not their positive correlations linkage, and genes and their effects on phenotype in different with yield (Table 2). In fact, th with yield (Table 2). In fact, the trait correlation changes environment types. The TPE consists of a set of different envi- following selection and depending on the population refer-

There are three key Mexican locations involved in CIM- and the small plot evaluation in the F8 generation (F8(SP)) advanced line is selected from among F7 head-rows, the seed

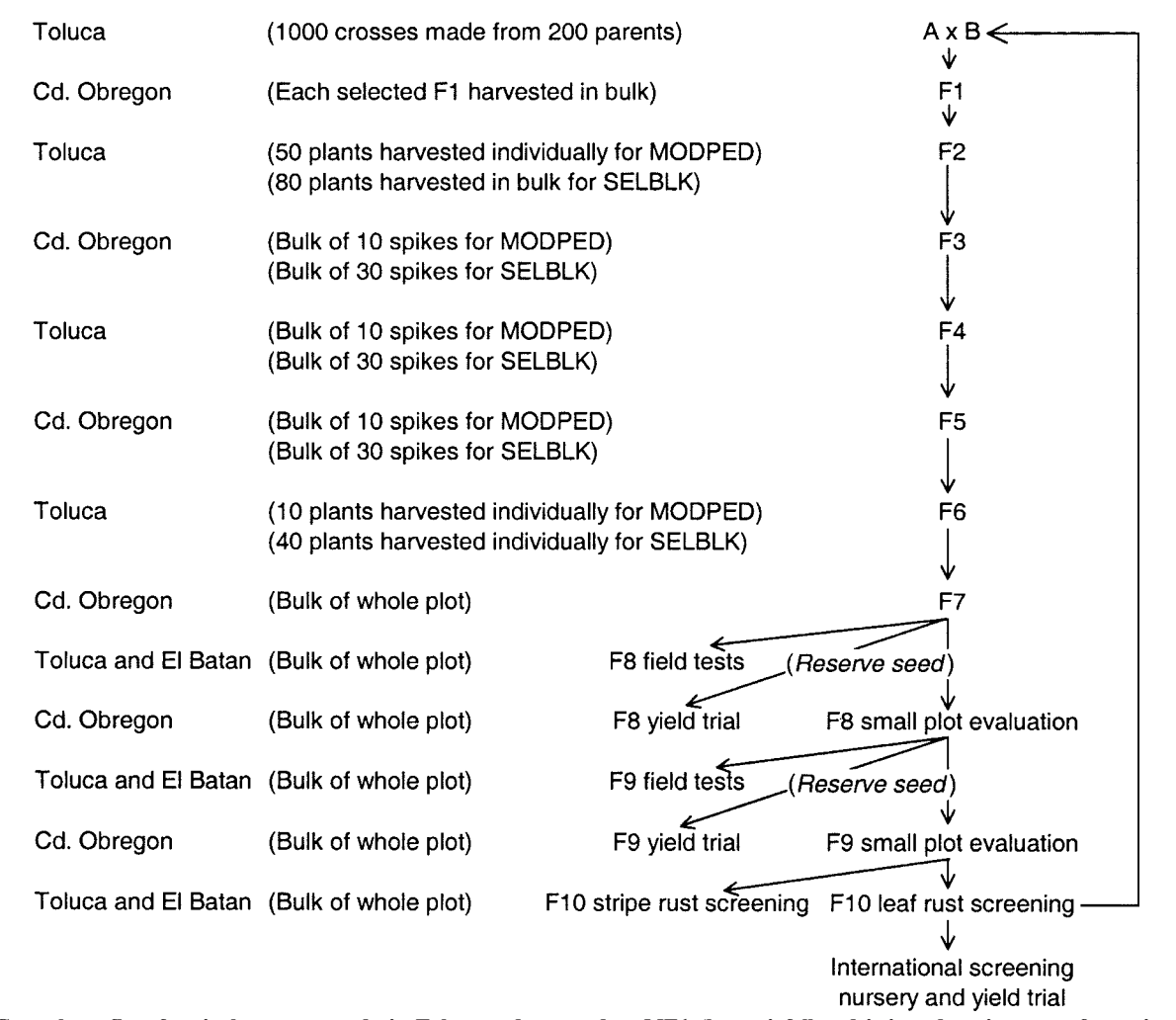

**Fig. 1. Germplasm flow for single crosses made in Toluca and targeted to ME1 (low rainfall and irrigated environment for spring wheat). MODPED, modified pedigree/bulk selection method. SELBLK, selected bulk selection method.**

other two sets, one is sown at Toluca (F8(T)) and another at<br>
a specific environment needs to be defined from its genotypic<br>
El Batan (F8(B)) during the summer for disease evaluation in<br>
the field. The composition of the those generations subjected to just one round of selection, no  $(\sigma_e^2)$  of  $e_{wij}$  is calculated from the definition of heritability in the broad sense  $h_b^2 = \sigma_g^2/(\sigma_g^2 + \sigma_e^2)$  (Table 1), where the genetic indicator for

or F2, each family is derived from one cross. One family in family selections can be the same or different, as is the case for selected proportions (Table 4).

genotype can be calculated from the definition of gene actions selection from phenotypic values and among-family selection

lot is split three ways. A reserve is kept for sowing yield trials in the GE system. However, breeders select using the pheno-<br>at Cd. Obregon the following winter cycle (F8(YT)); of the typic value. Therefore, the phenotyp at Cd. Obregon the following winter cycle  $(F8(T))$ ; of the typic value. Therefore, the phenotypic value of a genotype in other two sets, one is sown at Toluca  $(F8(T))$  and another at a specific environment needs to be defined those generations subjected to just one round of selection, no<br>indicator for the seed source is required.<br>Among-family selection and within-family selection are dis-<br>ariance  $(\sigma_g^2)$  is calculated from the genotypic value tinct for each generation in a breeding strategy. For the F1 uals in the initial population. Once the error variance is deter-<br>or F2, each family is derived from one cross. One family in mined, it will be used for all gene the F3 is also derived from a distinct cross if bulk selection is genetic variance changes generation to generation. So the used in the F2, but from one individual plant if pedigree heritability may be different in different generations. In this selection is used. The traits for both among-family and within-<br>family selections can be the same or different, as is the case  $\sigma_{e}^2$ . So once the genotypic value of a genotype has been defined, a random effect for between plot error from the distribution  $N(0, 0.5\sigma_{\rm e}^2)$  and a random effect for within-plot error from the **Phenotypic Value of a Genotype and Family** distribution  $N(0, \sigma_c^2)$  and a random effect for within-plot error from the distribution  $N(0, \sigma_c^2)$  will be added to the genotypic value  $g_{ij}$ . The family and  $g_{ij}$ to give the phenotypic value  $p_{ij}$ . The family mean can also For the purposes of simulation, the genotypic value of a . be calculated from  $p_{ij}$ . QUCIM then simulates within-family

|                               |                                 |                  |                                            |                                                     | Individual gene effect |    |                      |         |
|-------------------------------|---------------------------------|------------------|--------------------------------------------|-----------------------------------------------------|------------------------|----|----------------------|---------|
| <b>Trait</b>                  | Number of genes                 | Gene effect type | <b>Genetic model</b>                       | AA                                                  | Aa                     | aa | Range of genotype    | $h_b^2$ |
| Yield                         | <b>Two levels:</b><br>20 and 40 | Random           | <b>ADE</b> §, three levels<br>of epistasis | <b>Random number from</b><br>distribution $U(0, 1)$ |                        |    | $0 - 20$ or $0 - 40$ | 0.05    |
| Lodging                       |                                 | <b>Fixed</b>     | <b>Additive</b>                            |                                                     |                        | 10 | $0 - 30$             | 0.10    |
| Stem rust                     |                                 | <b>Fixed</b>     | <b>Additive</b>                            |                                                     | 0.5                    |    | $0 - 5$              | 0.30    |
| Leaf rust                     |                                 | <b>Fixed</b>     | <b>Additive</b>                            |                                                     |                        | 10 | $0 - 50$             | 0.30    |
| Stripe rust                   |                                 | <b>Fixed</b>     | <b>Additive</b>                            |                                                     |                        | 10 | $0 - 50$             | 0.30    |
| Height                        |                                 | <b>Fixed</b>     | <b>Additive</b>                            | 40                                                  | 30                     | 20 | $120 - 60$           | 0.45    |
| <b>Tillering</b>              |                                 | <b>Fixed</b>     | <b>Additive</b>                            |                                                     |                        |    | $15 - 3$             | 0.35    |
| Heading                       |                                 | <b>Fixed</b>     | <b>Additive</b>                            | 20                                                  | 16                     | 12 | $100 - 60$           | 0.30    |
| Grains per spike              |                                 | <b>Fixed</b>     | <b>Additive</b>                            | 14                                                  | 10                     | n. | $70 - 30$            | 0.35    |
| <b>Thousand kernel weight</b> |                                 | <b>Fixed</b>     | <b>Additive</b>                            | 12                                                  | 8.5                    |    | $60 - 25$            | 0.35    |

**Table 1. Number of segregating genes for each breeding trait and their genetic effects in simulation†.**

**† Estimated by CIMMYT's breeders.**

**‡ Individual plant level heritability in broad sense. It may have different values for different environment types. In this experiment, the heritability for a trait has the same value in the three environment types represented by Cd. Obregon, Toluca, and El Batan. The reference population is the initial population for making crosses. From the reference population, the error variance for each trait in each environmental type will be calculated and then used for all generations.**

**§ ADE, additive, dominance, and epistasis.**

will be used for both within-family and among-family selections. man, 1993; Cooper et al., 2002). Fifty models are consid-

A set of three files (one for GE system, one for initial<br>population, and one for breeding strategies) is required to run<br>QUCIM. The first two files are the two output files generated<br>after running QUGENE. The other file de population. Twelve combinations are considered in the experiment. **Criteria Used to Compare Efficiencies of Different**

- 1. *GE system*: Because of the lack of information available<br>to define a real GE system, different GE systems are<br>Genetic gain in vield is the major criterion
- 
- 
- times (called runs in this paper) for different genetic

from family means. For multiple traits, independent selection effects sampled from the uniform distribution (Kauffered for various yield gene effects and 10 runs for each **Experimental Design** model. One breeding cycle may be enough to compare<br>two strategies, although QUCIM can run any number

to define a real GE system, different GE systems are<br>
used, in which two levels of yield gene number (20 and<br>
40), three levels of pistasis for yield gene under (20 and<br>
40), three levels of pistasis for yield gene number are made for both strategies.<br>Models, runs, and cycles: The advantage of simulation adjusted by target genotypes. Once a GE system and all gene 4. *Models, runs, and cycles*: The advantage of simulation adjusted by target genotypes. Once a GE system and all gene is that the same breeding strategy can be repeated many effects in it have been defined, the best targe is that the same breeding strategy can be repeated many effects in it have been defined, the best target genotype (with times (called runs in this paper) for different genetic the highest fitness among all possible genotyp models. The different results from runs are a conse- target genotype (with the lowest fitness among all possible quence of the stochastic nature of the breeding process. genotypes) in the GE system can be defined. The fitness ad-<br>The effects of the yield genes are defined as random justed by target genotypes is then used to measure t justed by target genotypes is then used to measure the distance

**Table 2. Correlation coefficient matrix among traits at Cd. Obregon estimated from CIMMYT's breeders (upper triangle) and genetic correlation coefficient matrix estimated from one simulated GE system (lower triangle) with 20 yield genes and digenic epistasis and one population with all gene frequencies at 0.50 and population size 200.**

| <b>Trait</b>       | Yield   | Lodging | Stem rust | Leaf rust | Stripe rust | Height  | <b>Tillering</b> | Heading | Grain per spike | 1000-Kernel weight |
|--------------------|---------|---------|-----------|-----------|-------------|---------|------------------|---------|-----------------|--------------------|
| <b>Yield</b>       |         | $-0.50$ | $-0.20$   | $-0.10$   | $-0.10$     | $-0.50$ | 0.40             | 0.30    | 0.50            | 0.40               |
| Lodging            | $-0.56$ |         | $-0.10$   | $-0.10$   | $-0.10$     | 0.50    | 0.10             | 0.00    | 0.10            | 0.10               |
| <b>Stem rust</b>   | $-0.25$ | $-0.02$ |           | 0.00      | 0.00        | 0.00    | 0.00             | 0.00    | 0.00            | $-0.50$            |
| Leaf rust          | $-0.05$ | $-0.01$ | 0.15      |           | 0.10        | 0.00    | 0.00             | 0.00    | 0.00            | $-0.40$            |
| <b>Stripe rust</b> | $-0.09$ | 0.05    | 0.01      | 0.00      |             | 0.00    | 0.00             | 0.00    | 0.00            | $-0.40$            |
| Height             | $-0.62$ | 0.53    | 0.04      | $-0.09$   | 0.10        |         | 0.00             | 0.00    | 0.00            | 0.00               |
| <b>Tillering</b>   | $-0.08$ | 0.21    | 0.06      | 0.12      | 0.07        | 0.14    |                  | 0.20    | $-0.20$         | $-0.40$            |
| Heading            | 0.60    | 0.03    | $-0.02$   | 0.04      | $-0.05$     | $-0.04$ | 0.13             |         | 0.00            | $-0.20$            |
| Grain per spike    | 0.09    | $-0.05$ | $-0.18$   | $-0.02$   | $-0.02$     | $-0.07$ | $-0.17$          | 0.01    |                 | $-0.30$            |
| 1000-Kernel weight | $-0.07$ | $-0.01$ | $-0.25$   | $-0.35$   | 0.06        | $-0.06$ | $-0.30$          | $-0.30$ | $-0.07$         |                    |

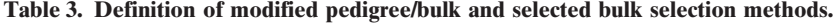

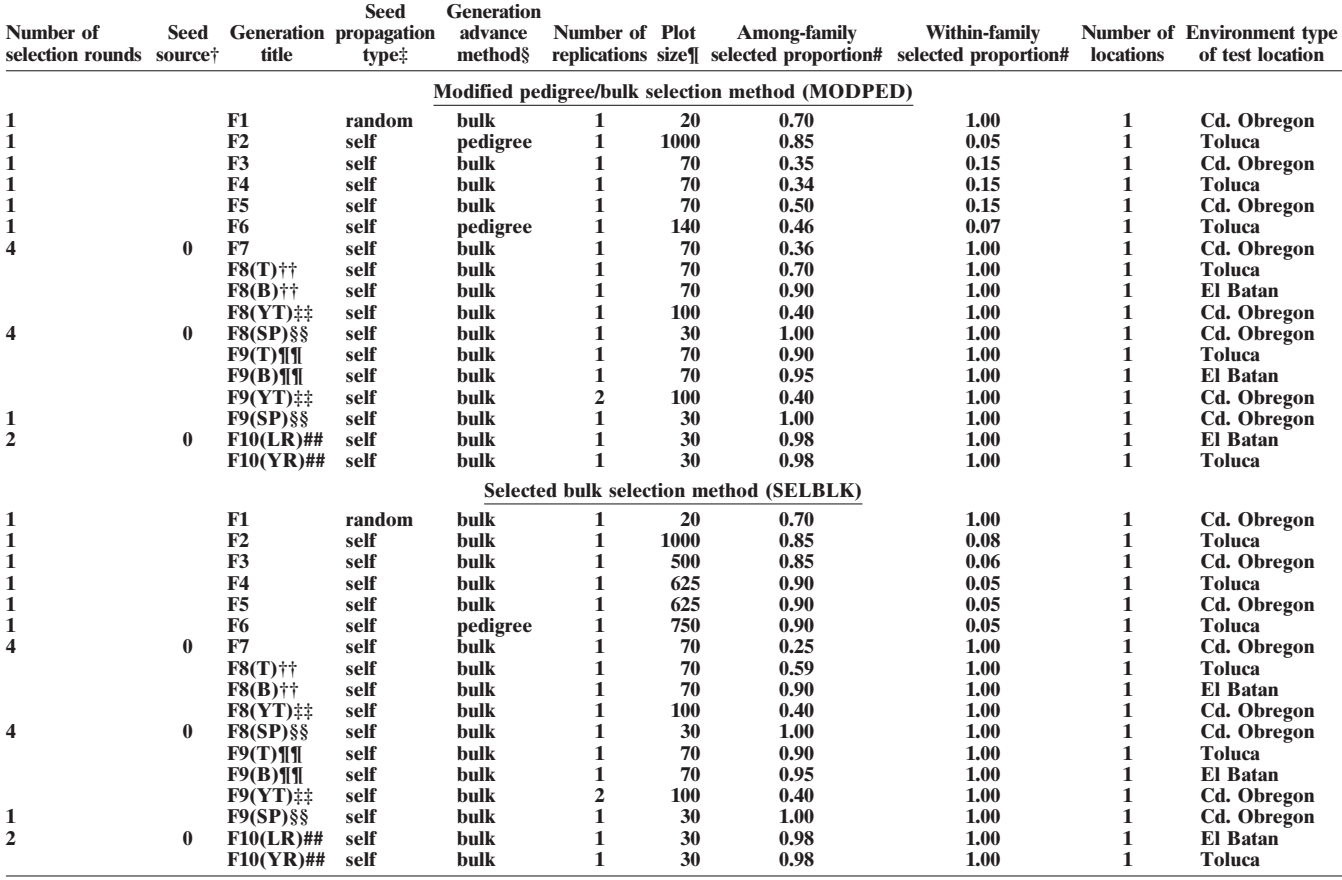

**† Seed source, an indicator to identify where the seed for selection round 2 and afterwards comes from the generation with more than one selection round. This value can only be either 0 or 1. Value 0 means seed for round** *i* **(** $i > 2$ **) comes from round 1, and value 1 means seed for round** *i* **(** $i > 2$ **)** 2) comes from round  $i-1$ .

**‡ Seed propagation type, ways to propagate seed from the selected plants, which can only be random, self, noself, DH (for doubled haploid), backcross, or topcross. For F1 generation, only random is available, which means the parents for each cross are randomly selected from the crossing block.**

**§ Generation advance method, ways to handle the selected individuals in a family, which can only be bulk or pedigree.**

**¶ The plot size (number of plants in a plot or replication) in yield trials can be 1000 or even more in practice. Since we only do among-family selection on the basis of the yield data, 100 plants in a plot is large enough to have a good estimate for the mean yield of a family in simulation. A small plot size also reduces computational requirements.**

# Selected proportion, the proportion of families, or of individuals in a family to be selected.<br>†† F8(T) and F8(B), the F8 field tests grown at Toluca and El Batan for yellow rust and leaf rust selections, respectively.

**‡‡ F8(YT) and F9(YT), yield trials in F8 and F9 grown at Cd. Obregon.**

§§ F8(SP) and F9(SP), small plot evaluation in F8 and F9 grown at Cd. Obregon.<br>¶¶ F9(T) and F9(B), the F9 field tests grown at Toluca and El Batan for yellow rust and leaf rust selections, respectively.<br>## F10(LR) and F10(

genetic gain adjusted by target genotypes can be used to com- gene numbers are included. pare the efficiencies from different breeding strategies across Genetic gain adjusted by target genotypes will be used in a wide range of models differing in scale of genotypic values. this paper mainly to compare the breeding strategies, but the Supposing  $\overline{F}$  and  $F'$  are the fitness of a population before and number of crosses retained after selection and some economic after selection, respectively, then the genetic gain  $(\Delta G)$  is factors are also considered.  $\Delta G = F' - F$ . Assuming that  $TG_l$  and  $TG_h$  are the genotypic values of the two extreme target genotypes, then the fitness adjusted by target genotypes  $(F_{ad})$  is **RESULTS AND DISCUSSION** 

$$
F_{ad} = \frac{F - TG_I}{TG_h - TG_I} \times 100
$$

$$
\Delta G_{ad} = \frac{\Delta G}{TG_h - TG_I} \times 100.
$$

of a genotype or a population from the worst target genotype The adjusted genetic gain scales the gain relative to the exin the GE system, and the distance from the worst target treme genotypes possible in the GE system and is particularly genotype to the best target genotype is set to 100.00. The useful as a unit measure when different epistasis levels and

## **Genetic Gain Adjusted by Target Genotypes**

QUCIM can compute an estimate of genetic gain for and the genetic gain adjusted by target genotypes  $(\Delta G_{ad})$  is only the results for yield are examined. However, since  $\Delta G_{ad}$  only the results for yield are examined. However, since secondary traits such as rust resistance, days to heading, and height, are all correlated with yield to some degree

| Generation              | Total:       | Lodging | <b>Stem</b><br>rust | Leaf<br>rust | <b>Stripe</b><br>rust | Height                                           | <b>Tillering</b> | Heading   | <b>Grains</b><br>per spike | 1000-Kernel<br>weight |
|-------------------------|--------------|---------|---------------------|--------------|-----------------------|--------------------------------------------------|------------------|-----------|----------------------------|-----------------------|
|                         |              |         |                     |              |                       | Modified pedigree/bulk selection method (MODPED) |                  |           |                            |                       |
| F1, among<br>F1. within | 0.70<br>1.00 | 0.98, B | 0.99. B             | 0.85. B      | 1.00, B               | 0.99. M                                          | 0.90, T          | 0.98. M   | 0.97, T                    | 1.00, T               |
| F <sub>2</sub> , among  | 0.85         | 0.99. B | 0.99. B             | 1.00. B      | 0.90, B               | 0.99. M                                          | 0.99. T          | 0.99. M   | 0.99, T                    | 1.00, T               |
| F <sub>2</sub> , within | 0.05         | 0.95. B | 1.00. B             | 0.99. B      | 0.40, B               | 0.85. M                                          | 0.60, T          | 0.90. M   | 0.50, T                    | 0.60, T               |
| F3, among               | 0.35         | 0.90, B | 0.99. B             | 0.70, B      | 1.00. B               | 0.97. M                                          | 0.75, T          | 0.95, M   | 0.80, T                    | 1.00, T               |
| F3, within              | 0.15         | 1.00, B | 1.00, B             | 0.90, B      | 1.00, B               | 0.95, M                                          | 1.00, T          | 0.95, M   | 0.30, T                    | 0.60, T               |
|                         |              |         |                     |              |                       | Selected bulk selection method (SELBLK)          |                  |           |                            |                       |
| F1, among<br>F1. within | 0.70<br>1.00 | 0.98. B | 0.99, B             | 0.85. B      | 1.00, B               | 0.99. M                                          | 0.90, T          | 0.98. M   | 0.97, T                    | 1.00, T               |
| F <sub>2</sub> , among  | 0.85         | 0.99. B | 0.99. B             | 1.00. B      | 0.90. B               | 0.99. M                                          | 0.99. T          | 0.99. M   | 0.99. T                    | 1.00, T               |
| F <sub>2</sub> , within | 0.08         | 0.95. B | 0.99. B             | 1.00. B      | 0.40, B               | 0.85. M                                          | 0.60, T          | 0.90. M   | 0.50, T                    | $1.00 \text{ F}$      |
| F3, among               | 0.85         | 0.99. B | 1.00, B             | 0.90, B      | 1.00, B               | 1.00, M                                          | $0.95.$ T        | $1.00.$ M | 1.00, T                    | 1.00, T               |
| F3, within              | 0.06         | 0.90, B | 1.00. B             | 0.70, B      | 1.00, B               | 0.90. M                                          | $0.80.$ T        | 0.90, M   | 0.25, T                    | 0.60, T               |

**Table 4. Among-family and within-family selected proportions and selection methods† for each trait in the F1 to F3 generations.**

**† There are four possible selection methods for a trait: T for top, B for bottom,** *M* **for middle, and R for random.**

**‡ The multiplication of selection proportions for all traits approximates the total selected proportion in Table 3.**

**Table 5. Genetic gain adjusted by target genotypes across 50 models and 10 runs in each set and the test of difference.**

| <b>Set</b> |                   |                  |                   | <b>Breeding strategies</b> |                | Significance of difference $(P < F)$ |        |                 |  |
|------------|-------------------|------------------|-------------------|----------------------------|----------------|--------------------------------------|--------|-----------------|--|
|            | Yield gene number | <b>Epistasis</b> | <b>Pleiotropy</b> | <b>MODPED</b> †            | <b>SELBLK:</b> | <b>Model</b>                         | Run    | <b>Strategy</b> |  |
|            | 20                | No epistasis     | <b>Absent</b>     | 8.75                       | 8.86           | < 0.0001                             | 0.3932 | 0.1494          |  |
| 2          | 20                | No epistasis     | <b>Present</b>    | 6.11                       | 7.02           | < 0.0001                             | 0.3377 | $<$ $0.0001$    |  |
| 3          | 20                | <b>Digenic</b>   | <b>Absent</b>     | 6.54                       | 6.52           | $<$ 0.0001                           | 0.0741 | 0.8288          |  |
| 4          | 20                | <b>Digenic</b>   | <b>Present</b>    | 6.01                       | 6.11           | < 0.0001                             | 0.0531 | 0.0053          |  |
| 5          | 20                | <b>Trigenic</b>  | <b>Absent</b>     | 7.41                       | 7.30           | < 0.0001                             | 0.7106 | 0.0544          |  |
| 6          | 20                | <b>Trigenic</b>  | <b>Present</b>    | 5.52                       | 5.82           | < 0.0001                             | 0.8079 | $<$ $0.0001$    |  |
|            | 40                | No epistasis     | <b>Absent</b>     | 6.34                       | 6.36           | < 0.0001                             | 0.6000 | 0.6782          |  |
| 8          | 40                | No epistasis     | <b>Present</b>    | 4.64                       | 5.46           | < 0.0001                             | 0.4719 | $<$ $0.0001$    |  |
| 9          | 40                | <b>Digenic</b>   | <b>Absent</b>     | 4.50                       | 4.51           | < 0.0001                             | 0.1505 | 0.7189          |  |
| 10         | 40                | <b>Digenic</b>   | <b>Present</b>    | 4.20                       | 4.51           | < 0.0001                             | 0.0413 | $<$ 0.0001      |  |
| 11         | 40                | <b>Trigenic</b>  | <b>Absent</b>     | 5.21                       | 5.19           | < 0.0001                             | 0.9659 | 0.6211          |  |
| 12         | 40                | Trigenic         | <b>Present</b>    | 4.64                       | 4.64           | < 0.0001                             | 0.4515 | 0.9624          |  |

**† MODPED, modified pedigree/bulk selection method.**

**‡ SELBLK, selected bulk selection method.**

(Table 2), they are used in the simulation experiments than SELBLK. For those sets where adjusted gains are

computer simulation. Significant  $(P < 0.05)$  differences sulted in a significant difference in the adjusted gain for no pleiotropy (Table 7). yield in the presence of the pleiotropic effects of these The average adjusted gain is 5.83 for MODPED and traits on yield (Table 5). In the absence of pleiotropic 6.02 for SELBLK a difference of 3.3%. (Table 8; Fig. traits on yield (Table 5). In the absence of pleiotropic effects, there were no significant differences between 2a). This difference is not large and therefore unlikely the breeding strategies. However, for set 5 the breeding to be detected in field experiments (Gill et al., 1995; strategies are significantly different at  $P = 0.054$ ; in this Singh et al., 1998). However, it can be detected through

to define a more realistic GE system. Because of the significantly different, the adjusted gain from SELBLK scale effects, the genetic gain adjusted by target geno- is always higher than that from MODPED. This means types (hereafter abbreviated as adjusted gain) will be the SELBLK is at least equivalent to or better than used primarily for comparison. MODPED in terms of adjusted gain for the genetic When the 12 sets (one set is one yield gene number  $\times$  models considered in this study. When all sets are conepistasis level  $\times$  pleiotropy level combination) were sidered together, the adjusted gains were significantly considered individually, the adjusted gains from the two different among or between experiment sets, models, breeding strategies were significantly different among and breeding strategies, but not among runs (Table 6). models, but generally not among runs, except for set In the 12 sets, there are two yield gene numbers, three 10 (Table 5). This means a large number of models epistasis levels and two pleiotropy levels (Table 5). The (normally more than 30) and a smaller number of runs adjusted gains are significantly different for all three (normally 10) should be used in simulation. This empha- factors. When the nested effect model was considered, sizes the importance of using a wide range of genetic significant differences were found between breeding models in any comparison of breeding strategies using strategies, breeding strategies in models, and model by strategy interactions in experimental sets. The existence between breeding strategies were noted in some sets of model by strategy interaction indicates that the ques- (sets 2, 4, 6, 8 and 10), but not all. These were all cases tion of which strategy is better depends on the model where pleiotropy was present in the genetic model. The used. In most GE systems, SELBLK has higher adjusted different selection pressures that were applied to the gains in more models than MODPED. However, the traits for the MODPED and SELBLK (Table 4) rereverse is true in GE systems with trigenic epistasis but

case the MODPED had a higher adjusted genetic gain simulation, which indicates that the high level of replica-

**genotypes across all sets. for each experimental factor.** 

| <b>ANOVA</b> type             | <b>Source</b>               |             | <b>DF</b> Mean square F value $P > F$ |                      |                     |                            |                     | Number of            |         | Duncan   |
|-------------------------------|-----------------------------|-------------|---------------------------------------|----------------------|---------------------|----------------------------|---------------------|----------------------|---------|----------|
| <b>Main effect</b>            | Yield gene number           |             | 9841.55                               | $7639.34 \le 0.0001$ |                     | <b>Experimental factor</b> | <b>Factor level</b> | observations         | Mean    | grouping |
|                               | <b>Epistasis</b>            | 2           | 1912.53                               | $1484.57 \le 0.0001$ |                     | <b>Breeding strategy</b>   | <b>SELBLK#</b>      | 6000                 | 6.02    |          |
|                               | <b>Pleiotropy</b>           |             | 3397.95                               | $2637.60 \le 0.0001$ |                     |                            | <b>MODPEDS</b>      | 6000                 | 5.83    |          |
|                               | Model                       | 49          | 15.37                                 |                      | $11.93 \le 0.0001$  | Yield gene number          | 20                  | 6000                 | 6.83    |          |
|                               | Run                         |             | 0.84                                  | 0.65                 | 0.7508              |                            | 40                  | 6000                 | 5.02    |          |
|                               | <b>Strategy</b>             |             | 119.80                                | 92.99                | < 0.0001            | <b>Epistasis</b>           | No epistasis        | 4000                 | 6.70    |          |
| <b>Nested effect Strategy</b> |                             |             | 119.80                                |                      | $255.97 \le 0.0001$ |                            | Trigenic            | 4000                 | 5.71    |          |
|                               | <b>Model</b> (Strategy)     | 98          | 8.53                                  |                      | $18.22 \leq 0.0001$ |                            | <b>Digenic</b>      | 4000                 | 5.36    |          |
|                               | <b>Set (Model*Strategy)</b> | <b>1100</b> | 24.83                                 |                      | $53.05 \le 0.0001$  | <b>Pleiotropy</b>          | Absent              | 6000                 | 6.46    |          |
|                               |                             |             |                                       |                      |                     |                            |                     | $\sim$ $\sim$ $\sim$ | $- - -$ |          |

**the from Duncan's multiple range test.**<br> **experiment** (50 models by 10 runs in this experiment) feasible<br> **# SELBLK, selected bulk selection method.**<br> **4 SELBLK, selected bulk selection method.**<br> **9 MODPED, modified pedig** with simulation can better account for the stochastic properties of a run of a breeding strategy and for the<br>sources of experimental errors. The average adjusted<br>gains for the two yield gene numbers 20 and 40 are 6.83<br>and 5.02, respectively (Table 8), suggesting that genetic<br> gain decreases with increasing yield gene number. The mains at the end of a breeding cycle (11.8% for MODPED average adjusted gains were 6.70 for no epistasis, 5.36 for and 14.8% for SELBLK); therefore, intense amongdigenic epistasis, and 5.71 for trigenic epistasis (Table 8), cross selection in early generations is unlikely to reduce which indicates that epistasis will reduce the adjusted the genetic gain. On the contrary, breeders will tend to gain. The adjusted gain associated with the absence of concentrate on fewer but "higher probability" crosses gain. The adjusted gain associated with the absence of<br>pleiotropy is also higher than that for the presence of<br>pleiotropy (Table 8). These results show that the in-<br>generated remain after the final yield trial stage is com SELBLK is always significantly higher than that from MODPED, except in the absence of pleiotropy (Table **Resource Allocation** 9), indicating SELBLK is at least equivalent to or better Since the number of families and selection methods<br>than MODPED.<br>deter F8 are basically the same for both MODPED and

Fact egies and 258 advanced lines were selected after a<br>breeding cycle, regardless of the GE system used. The<br>breeding cycle, regardless of the GE system used. The<br>number of crosses remaining after one breeding cycle<br>is si (Fig. 2b). Before F5, the number of crosses in MODPED is higher than that in SELBLK. The number of crosses **The GE System and Its Test** becomes smaller in MODPED after F5 when pedigree In field-based breeding, the breeder selects for pheno-<br>selection is applied in F6. Among-family selection from type. However, in simulation the genotype must be deselection is applied in F6. Among-family selection from type. However, in simulation the genotype must be de-<br>F1 to F5 in SELBLK is equal to among-cross selection, fined. The genotypic value of the genotype can be calcu-

| <b>Epistasis</b> |                             | Yield gene number 20         | Yield gene number 40 |                              |  |  |
|------------------|-----------------------------|------------------------------|----------------------|------------------------------|--|--|
|                  | <b>Pleiotropy</b><br>absent | <b>Pleiotropy</b><br>present | Pleiotropy<br>absent | <b>Pleiotropy</b><br>present |  |  |
| No epistasis     | 29                          | 50                           | 26                   | 49                           |  |  |
| <b>Digenic</b>   | 28                          | 31                           | 32                   | 41                           |  |  |
| <b>Trigenic</b>  | 20                          | 42                           | 23                   | 23                           |  |  |

**Table 6. Analysis of variance of the genetic gain adjusted by target Table 8. The average genetic gain adjusted by target genotypes**

| <b>ANOVA</b> type    | Source                  | DF   | Mean square F value $P > F$ |      |                      | <b>Experimental factor</b> | <b>Factor level</b> | Number of<br>observations | Mean | Duncan<br>grouping† |
|----------------------|-------------------------|------|-----------------------------|------|----------------------|----------------------------|---------------------|---------------------------|------|---------------------|
| Main effect          | Yield gene number       |      | 9841.55                     |      | $7639.34 \le 0.0001$ |                            |                     |                           |      |                     |
|                      | <b>Epistasis</b>        |      | 1912.53                     |      | $1484.57 \le 0.0001$ | <b>Breeding strategy</b>   | <b>SELBLK:</b>      | 6000                      | 6.02 | A                   |
|                      | <b>Pleiotropy</b>       |      | 3397.95                     |      | $2637.60 \le 0.0001$ |                            | <b>MODPEDS</b>      | 6000                      | 5.83 | в                   |
|                      | Model                   | 49   | 15.37                       |      | $11.93 \le 0.0001$   | Yield gene number          | 20                  | 6000                      | 6.83 |                     |
|                      | <b>Run</b>              |      | 0.84                        | 0.65 | 0.7508               |                            | 40                  | 6000                      | 5.02 | в                   |
|                      | <b>Strategy</b>         |      | 119.80                      |      | $92.99 \le 0.0001$   | <b>Epistasis</b>           | No epistasis        | 4000                      | 6.70 |                     |
| <b>Nested effect</b> | <b>Strategy</b>         |      | 119.80                      |      | $255.97 \le 0.0001$  |                            | Trigenic            | 4000                      | 5.71 | B                   |
|                      | <b>Model</b> (Strategy) | 98   | 8.53                        |      | $18.22 \leq 0.0001$  |                            | <b>Digenic</b>      | 4000                      | 5.36 | C                   |
|                      | Set (Model*Strategy)    | 1100 | 24.83                       |      | $53.05 \le 0.0001$   | <b>Pleiotropy</b>          | Absent              | 6000                      | 6.46 | A                   |
|                      |                         |      |                             |      |                      |                            | <b>Present</b>      | 6000                      | 5.39 | в                   |
|                      |                         |      |                             |      |                      |                            |                     |                           |      |                     |

after F8 are basically the same for both MODPED and SELBLK, only the resources allocated from F1 to F8 are **Number of Crosses Remaining after Selection** compared. The total number of individual plants from The same 1000 crosses were made for both breeding F1 to F8 was calculated to be 5 155 090 for MODPED strategies and 258 advanced lines were selected after a and 3 358 255 for SELBLK (Fig. 2d). Assuming that

fined. The genotypic value of the genotype can be calculated from the definition of gene actions in the GE Table 7. Number of models in each GE system where selected system (Fasoula and Fasoula, 1997; Mackay, 2001). The bulk selection method has higher genetic gains across the 10 runs. phenotypic value and family mean can be fo the genotypic value and its associated error (environmental deviation). QUCIM then conducts within-family selection from phenotypic values and among-family se-**No episode 19 and family means.** A sensible definition of the GE system is thus essential to any such simulation, since it determines the phenotypic value of a genotype and

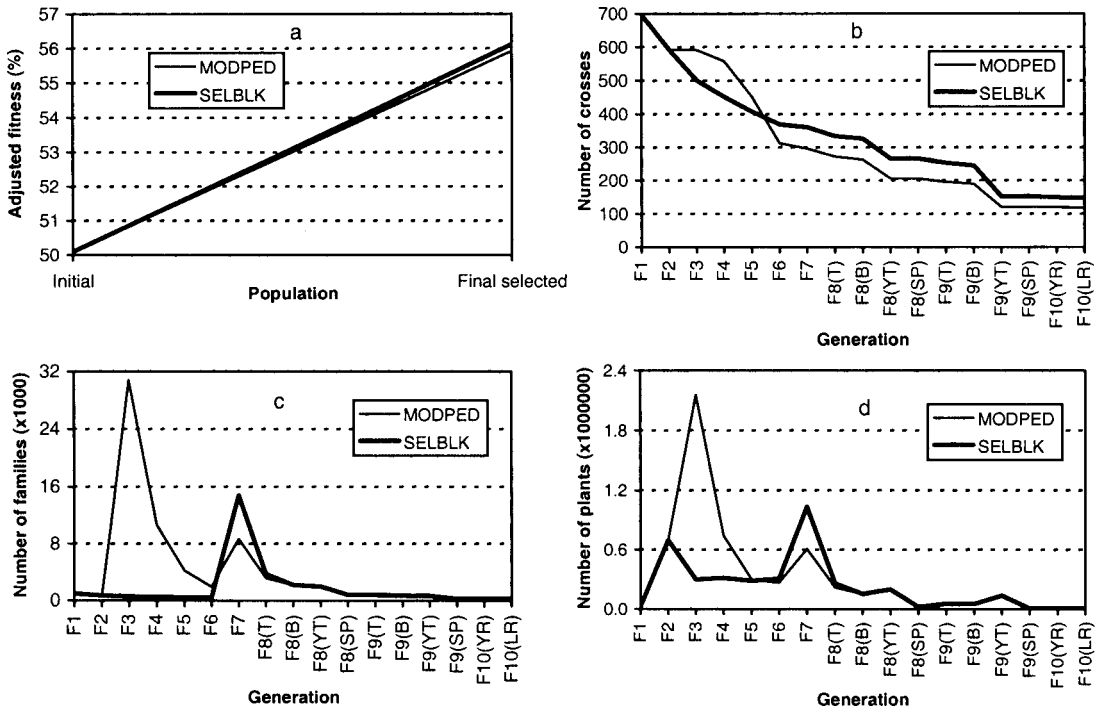

**Fig. 2. Results from the simulation experiment. (a) Adjusted genetic gain after one breeding cycle across all experimental sets. (b) Number of crosses after each generation's selection across all experimental sets. (c) Number of families in each generation in one breeding cycle. (d) Number of individual plants in each generation in one breeding cycle. F8(T), F8 field test at Toluca; F8(B), F8 field test at El Batan; F8(YT), F8 yield trial at Cd. Obregon; F8(SP), F8 small plot evaluation at Cd. Obregon; F9(T), F9 field test at Toluca; F9(B), F9 field test at El Batan; F9(YT), F9 yield trial at Cd. Obregon; F9(SP), F9 small plot evaluation at Cd. Obregon; F10(YR), F10 stripe rust screening at Toluca; F10(LR), F10 leaf rust screening at El Batan.**

then the phenotypic mean of a population to which tem can be acquired from simulation. For example, in selection is applied. However, given the current state the case of yield gene number, the average population of our knowledge of gene-to-phenotype relationships fitness before selection is 8.95 for all sets with 20 yield for complex traits, it is difficult to define comprehen- genes and 18.96 for all sets with 40 yield genes. Thus sively a real GE system. It is therefore not possible the percentage genetic gain is 15.6 for 20 yield genes to ensure that the GE systems used in this simulation and 9.1 for 40 yield genes. It's not easy to calculate experiment match the biophysical systems within which the genetic gain in practice. Usually, all generations in CIMMYT's wheat breeding program operates. For this Table 3 appear in one planting season. However, the reason, we created more than one GE system in which relative genetic gain per year was estimated at 0.9% to compare the two strategies and considered perfor-<br>mance of the strategies across an ensemble of GE sys-<br>gram, and the genetic gain in percentage over the top tems. Nevertheless, a more comprehensive definition of parent was 5.6 in Singh et al. (1998). So the numbers the GE system is still required, especially for tactical of yield genes used in this experiment seem to be smalle

the case of yield gene number, the average population and 9.1 for 40 yield genes. It's not easy to calculate Table 3 appear in one planting season. However, the gram, and the genetic gain in percentage over the top of yield genes used in this experiment seem to be smaller questions in breeding. The actual number in CIMMYT's wheat breeding and than the actual number in CIMMYT's wheat breeding Fortunately, some information about the real GE sys- program. The population used in the simulation experi-

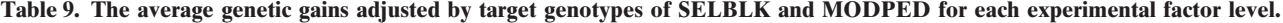

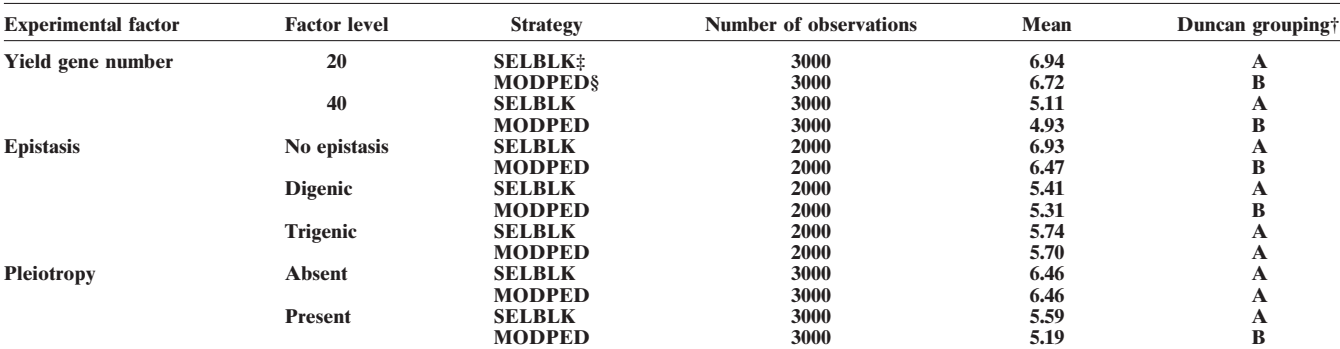

**† From Duncan's multiple range test.**

**‡ SELBLK, selected bulk selection method.**

**§ MODPED, modified pedigree/bulk selection method.**

**Table 10. Average number of crosses retained after each generation's selection across 50 models and 10 runs for each set.**

|                |                 |     |     |                |     | Significance of difference $(P < F)$ |     |     |     |     |            |               |             |                   |
|----------------|-----------------|-----|-----|----------------|-----|--------------------------------------|-----|-----|-----|-----|------------|---------------|-------------|-------------------|
| <b>Set</b>     | <b>Strategy</b> | F1  | F2  | F <sub>3</sub> | F4  | F <sub>5</sub>                       | F6  | F7  | F8  | F9  | <b>F10</b> | <b>Models</b> | <b>Runs</b> | <b>Strategies</b> |
| 1              | <b>MODPED</b> † | 698 | 592 | 591            | 558 | 453                                  | 314 | 297 | 206 | 119 | 116        | < 0.0001      | 0.7922      | < 0.0001          |
|                | <b>SELBLK:</b>  | 698 | 592 | 501            | 452 | 408                                  | 369 | 361 | 209 | 153 | 148        |               |             |                   |
| $\overline{2}$ | <b>MODPED</b>   | 698 | 592 | 592            | 558 | 464                                  | 329 | 313 | 219 | 129 | 125        | 0.0003        | 0.2851      | $<$ 0.0001        |
|                | <b>SELBLK</b>   | 698 | 592 | 501            | 452 | 408                                  | 369 | 360 | 269 | 154 | 149        |               |             |                   |
| 3              | <b>MODPED</b>   | 698 | 592 | 591            | 558 | 456                                  | 315 | 301 | 210 | 122 | 118        | < 0.0001      | 0.1167      | $<$ 0.0001        |
|                | <b>SELBLK</b>   | 698 | 592 | 501            | 452 | 408                                  | 369 | 360 | 270 | 155 | 150        |               |             |                   |
| 4              | <b>MODPED</b>   | 698 | 592 | 591            | 558 | 463                                  | 330 | 314 | 222 | 129 | 125        | 0.0288        | 0.0574      | < 0.0001          |
|                | <b>SELBLK</b>   | 698 | 592 | 501            | 452 | 408                                  | 369 | 361 | 267 | 152 | 148        |               |             |                   |
| 5              | <b>MODPED</b>   | 698 | 592 | 591            | 558 | 451                                  | 313 | 299 | 212 | 125 | 122        | $<$ 0.0001    | 0.2586      | < 0.0001          |
|                | <b>SELBLK</b>   | 698 | 592 | 501            | 452 | 408                                  | 369 | 360 | 269 | 155 | 151        |               |             |                   |
| 6              | <b>MODPED</b>   | 698 | 592 | 591            | 558 | 462                                  | 321 | 307 | 216 | 127 | 124        | 0.0002        | 0.6469      | < 0.0001          |
|                | <b>SELBLK</b>   | 698 | 592 | 501            | 452 | 468                                  | 369 | 363 | 273 | 155 | 151        |               |             |                   |
| 7              | <b>MODPED</b>   | 698 | 592 | 591            | 558 | 440                                  | 298 | 279 | 190 | 113 | 110        | < 0.0001      | 0.3217      | < 0.0001          |
|                | <b>SELBLK</b>   | 698 | 592 | 501            | 452 | 408                                  | 369 | 360 | 261 | 149 | 145        |               |             |                   |
| 8              | <b>MODPED</b>   | 698 | 592 | 591            | 558 | 455                                  | 313 | 296 | 206 | 124 | 121        | < 0.0001      | 0.4605      | $<$ 0.0001        |
|                | <b>SELBLK</b>   | 698 | 592 | 501            | 452 | 408                                  | 369 | 360 | 263 | 150 | 146        |               |             |                   |
| 9              | <b>MODPED</b>   | 698 | 592 | 591            | 558 | 443                                  | 304 | 287 | 197 | 118 | 115        | < 0.0001      | 0.5774      | < 0.0001          |
|                | <b>SELBLK</b>   | 698 | 592 | 501            | 452 | 408                                  | 369 | 360 | 263 | 151 | 147        |               |             |                   |
| 10             | <b>MODPED</b>   | 698 | 592 | 591            | 558 | 449                                  | 310 | 292 | 202 | 120 | 116        | < 0.0001      | 0.9987      | < 0.0001          |
|                | <b>SELBLK</b>   | 698 | 592 | 501            | 452 | 408                                  | 369 | 359 | 262 | 150 | 146        |               |             |                   |
| 11             | <b>MODPED</b>   | 698 | 592 | 591            | 558 | 442                                  | 302 | 285 | 197 | 117 | 114        | < 0.0001      | 0.8834      | $<$ 0.0001        |
|                | <b>SELBLK</b>   | 698 | 592 | 501            | 452 | 408                                  | 369 | 359 | 264 | 153 | 149        |               |             |                   |
| 12             | <b>MODPED</b>   | 698 | 592 | 591            | 558 | 443                                  | 304 | 286 | 196 | 115 | 112        | < 0.0001      | 0.6859      | < 0.0001          |
|                | <b>SELBLK</b>   | 698 | 592 | 501            | 452 | 408                                  | 369 | 360 | 261 | 150 | 146        |               |             |                   |

**† MODPED, modified pedigree/bulk selection method.**

**‡ SELBLK, selected bulk selection method.**

ment has the largest potential genetic variation for addi- handled increases rapidly from the F3 generation ontive genes because of their gene frequencies of 0.5. But wards, and results in greater land, labor, and bookkeepbeing fixed and have high gene frequencies after a few of families is much smaller compared with the pedigree cycles of selection; some genes have low gene frequen-<br>cies due to their initial introduction. So the genetic gain desirable genotypes in the advanced generations as a cies due to their initial introduction. So the genetic gain desirable genotypes in the advanced generations as a<br>in an actual breeding program may be much smaller result of low within-family selection intensity (Baenin an actual breeding program may be much smaller result of low within-family selection intensity (Baen-<br>than that in the current experiment. Linkage may also ziger and Peterson, 1992). Many modifications of the

than that in the current experiment. Linkage may also<br>
affect geneitic gain, but was not considered in this sper. and Peterson, 1992). Many modifications of the<br>
In this sense the yield gene number 40 used in this study<br>
I

species is to combine, in a single genotype, desirable Finally, SELBLK uses less land than MODPED, and genes that are found in two or more different genotypes the number of families in SELBLK is much smaller, genes that are found in two or more different genotypes the number of families in SELBLK (Allard, 1960; Jensen, 1988). Pedigree and bulk breeding thereby improving cost-effectiveness. (Allard, 1960; Jensen, 1988). Pedigree and bulk breeding thereby improving cost-effectiveness.<br>
are the two most widely used methods. The pedigree QU-GENE provides a flexible way to define a GE are the two most widely used methods. The pedigree  $\overline{\phantom{a}}$ method allows the breeder to keep track of the ancestry system with linkage, epistasis, multiple alleles, pleiotof individuals. However, the number of families to be ropy, molecular markers, and genotype by environment

the gene frequencies in a real breeding population can ing requirements. Bulk breeding makes no attempt to be quite different from 0.5. Some genes are close to keep track of the ancestry of individuals and the number keep track of the ancestry of individuals and the number

**CONCLUSIONS** greater number of crosses retained in SELBLK com-<br>
pared to MODPED leads to greater genetic diversity<br>
phridization in breeding self-pollinated in resultant populations, which can be an advantage. The object of hybridization in breeding self-pollinated in resultant populations, which can be an advantage.<br>
ecies is to combine, in a single genotype, desirable Finally, SELBLK uses less land than MODPED, and

Falconer, D.S., and T.F.C. Mackay. 1996. Introduction to quantitative<br>
GENE application module provides a flexible way to genetics. 4th ed. Longman, Essex, UK. GENE application module, provides a flexible way to<br>define a second loss direction of the context (Tables 2 and Tasoula, D.A., and V.A. Fasoula, 1997. Gene action and plant breeddefine a complicated breeding strategy (Tables 3 and ing. Plant Breed. Rev. 15:315–375.<br>4). Two breeding strategies used in CIMMYT's wheat Fehr, W.R. 1987. Principles of cultiva breeding program are defined here as an example. and technique. Macmillian Publishing Company, New York.<br>CHICIM can be used to simulate other breeding processibil, J.S., M.M. Verma, R.K. Gumber, and J.S. Brar. 1995. Compar QUCIM can be used to simulate other breeding pro-<br>
including near wheat and such ages nellinated<br>
including tive efficiency of four selection methods for deriving high-yielding grams—including non-wheat and even cross-pollinated<br>crops—by modifying the two input files for GE system<br>and breeding strategy. Modifying the GE system defini-<br>Jensen, N.F. 1988. Plant breeding methodology. John Wiley & So and breeding strategy. Modifying the GE system defini-<br>
Jensen, N.F. 1<br>
Plant Breeding methodology. Plant breeding Mew York. tion file will define another GE system for another<br>breeding program and another crop, while modifying<br>the strategy definition file will define other breeding<br>strategies. New simulation experiments are being de-<br>Annu. Rev. strategies. New simulation experiments are being de-<br>signed to estimate the efficiency of current breeding<br>Podlich, D.W., and M. Cooper. 1998. QU-GENE: a platform for signed to estimate the efficiency of current breeding<br>strategies, particularly in situations where field experi-<br>mentation is difficult or expensive.<br>mentation is difficult or expensive.<br>mentation is difficult or expensive

and Development Corporation (GRDC) of Australia. Septoria and *Stagonospora* diseases of cereals: A compilation of and *Stagonospora* diseases of cereals: CIMMYT, Mexico, D.F.

- 
- Allard, R.W. 1960. Principles of plant breeding. John Wiley & Sons,<br>
New York.<br>
Baenziger, P.S., and C.J. Peterson. 1992. Genetic variation: Its origin<br>
and use for breeding self-pollinated species. p. 69–92. In H.T.<br>
and and use for breeding self-pollinated species. p. 69–92. *In* H.T.<br>
Stalker and J.P. Murphy (ed.) Plant breeding in the 1990s, proceed-<br>
ings of the symposium on plant breeding in the 1990s. CAB Interna-<br>
trique. 1998. Comp
- 
- 
- Hammer. 1999. Modelling plant breeding programs. Trends Agron.<br>2:33–64.
- The GP problem: Quantifying gene-to-phenotype relationships. In Silico Biol. 2:151-164.
- 
- 
- Fehr, W.R. 1987. Principles of cultivar improvement. Vol. 1. Theory
- 
- 
- 
- 
- 
- interaction in a wheat recurrent selection programme. Plant Breed,  $118:17-28$ .
- **ACKNOWLEDGMENT**<br>Rajaram, S. 1999. Historical aspects and future challenges of an inter-This project was supported in part by the Grains Research national wheat program. p. 1–17. *In* M. van Ginkel et al. (ed.)<br>d Development Corporation (GRDC) of Australia Septeria and Stagonospora diseases of cereals: A comp
	- Rajaram, S., M. van Ginkel, and R.A. Fischer. 1994. CIMMYT's wheat **REFERENCES** breeding mega-environments (ME). p. 1101–1106. In Proceedings of the 8th international wheat genetics symposium. China Agricul-
		-
		-
		-
- and epistasis for diploid genomes. Complexity 7:31-47. on the effects of selection for quantitative traits in autogamous Cooper, M., D.W. Podlich, N.W. Jensen, S.C. Chapman, and G.L. crops: early selection versus single seed decent. Heredity 69:342–<br>Hammer. 1999. Modelling plant breeding programs. Trends Agron. 351
- 2:33–64.<br>Cooper, M., S.C. Chapman, D.W. Podlich, and G.L. Hammer. 2002. Wang, J., D.W. Podlich, M. Cooper, and I.H. DeLacy. 2001. Power of the joint segregation analysis method for testing mixed major-<br>gene and polygene inheritance models of quantitative traits. Theor. Appl. Genet. 103:804-816.